## **[C++ #5 Esercizi con numeri](http://www.arduinofacile.it/2023/02/15/c-5-esercizi-con-numeri-random/) [random](http://www.arduinofacile.it/2023/02/15/c-5-esercizi-con-numeri-random/)**

**Obiettivo:** Sono riportati in seguito una serie di esercizi utili per testare le proprie conoscenze nell'ambito dei linguaggi di programmazione strutturata relativamente all'utilizzo dei numeri randomici (numeri casuali). Gli esercizi, a complessità crescente, prevedono inizialmente la semplice generazione di numeri random ed infine applicazioni più complesse che richiedono l'impiego di cicli iterativi e blocchi condizionali.

Per la risoluzione degli esercizi si suggerisce l'utilizzo del compilatore online:

https://www.onlinegdb.com/online\_c++\_compiler

### **ESERCIZI CON NUMERI RANDOMICI**

**1)** Realizzare un programma che simuli il lancio di un dado a sei facce e riporti il risultato.

**2)** Realizzare un programma che simuli il lancio di una moneta e riporti il risultato (testa o croce).

**3)** Realizzare un programma che simuli il lancio di un dado a 20 facce (utile per i giocatori di Dungeons and Dragons) e riporti il risultato.

**4)** Realizzare un programma che permetta all'utente di definire il numero di facce di un dado e ne simuli il lancio riportando il risultato.

### **ESERCIZI CON NUMERI RANDOMICI E BLOCCHI CONDIZIONALI**

**5)** Realizzare un programma che simuli il lancio di due dadi a sei facce e dopo avere riportato il risultato indichi se è uscita una coppia di numeri uguali.

**6)** Realizzare un programma che permetta di simulare l'estrazione del lotto attraverso la generazione di 5 numeri casuali nel range 1-90. Attenzione i numeri non possono essere ripetuti e devono risultare equiprobabili.

#### **ESERCIZI CON NUMERI RANDOMICI E CICLI ITERATIVI**

**7)** Realizzare un programma che generato un numero naturale nel range 0-10, permetta all'utente di indovinare il numero generato. Il programma deve terminare quando il numero viene indovinato (CICLO INDEFINITO).

**7bis)** Realizzare un programma che generato un numero naturale nel range 0-10, permetta all'utente di indovinare il numero generato. Il programma deve terminare quando il numero viene indovinato (CICLO INDEFINITO). Ad ogni iterazione, nel caso in cui l'utente non abbia individuato, deve essere fornito un feedback all'utilizzatore in cui si riporta se il numero generato risulta maggiore o inferiore al numero inserito.

# **[C++ #4 Esercizi con cicli](http://www.arduinofacile.it/2023/02/14/c-4-esercizi-con-cicli-iterativi-e-blocchi-condizionali/) [iterativi e blocchi](http://www.arduinofacile.it/2023/02/14/c-4-esercizi-con-cicli-iterativi-e-blocchi-condizionali/) [condizionali](http://www.arduinofacile.it/2023/02/14/c-4-esercizi-con-cicli-iterativi-e-blocchi-condizionali/)**

**Obiettivo:** Sono riportati in seguito una serie di esercizi utili per testare le proprie conoscenze nell'ambito dei linguaggi di programmazione strutturata relativamente all'utilizzo di cicli iterativi e blocchi condizionali. Gli esercizi, a complessità crescente, devono essere risolti utilizzando cicli iterativi (definiti e indefiniti) . L'utente può scegliere in modo autonomo se utilizzare i costrutti while, do-while, for e se in caso impiegare blocchi condizionali semplici, nidificati, o se sfruttare la logica booleana.

Per la risoluzione degli esercizi si suggerisce l'utilizzo del compilatore online:

https://www.onlinegdb.com/online\_c++\_compiler

### **ESERCIZI CON CICLI ITERATIVI E BLOCCHI CONDIZIONALI**

**1)** Realizzare un programma che permetta all'utente di inserire 10 numeri naturali e determini quanti numeri positivi e negativi siano stati inseriti.

**2)** Realizzare un programma che permetta all'utente di inserire N numeri naturali e determini quanti numeri positivi e negativi siano stati inseriti. Il programma deve terminare quando l'utente inserisce un numero uguale a 0.

**3)** Realizzare un programma che permetta all'utente di inserire 10 numeri naturali e determini quanti numeri pari e dispari siano stati inseriti. Utilizzare l'operatore modulo per determinare se un numero è pari oppure dispari.

**4)** Realizzare un programma che permetta all'utente di inserire 5 voti e ne determini la media, il valore massimo ed il valore minimo.

**4bis)** Realizzare un programma che permetta all'utente di inserire 5 voti e ne determini la media, il valore massimo ed il valore minimo. Inserire inoltre un controllo per fare in modo che nel caso in cui sia inserito un voto non valido (maggiore di 10 o minore di 0) il programma richieda di inserire nuovamente il dato.

**5)** Realizzare un programma che permetta all'utente di inserire 5 voti e per ogni voto indichi se questo risulta sufficiente oppure insufficiente.

**6 NEW)** Realizzare un programma che permetta all'utente di inserire una sequenza di numeri interi, terminata dall'inserimento del numero zero. Il programma dovrebbe quindi determinare se la sequenza inserita è crescente oppure no. Il programma dovrebbe quindi stampare un messaggio appropriato che indichi il tipo di sequenza inserita.

**6bis)** Realizzare un programma che permetta all'utente di inserire una sequenza di numeri interi, terminata dall'inserimento del numero zero. Il programma dovrebbe quindi determinare se la sequenza inserita è decrescente oppure no. Il programma dovrebbe quindi stampare un messaggio appropriato che indichi il tipo di sequenza inserita.

**7 NEW)** Realizzare un programma che permetta all'utente di calcolare il fattoriale di un numero inserito dall'utente (nel caso di un numero negativo viene stampato un messaggio di errore perché il fattoriale non è definito per numeri negativi.

A seguire sono riportati alcuni esempi relativi al calcolo del fattoriale: Il fattoriale di 5 è parti a 120 e si calcola in questo modo 5\*4\*3\*2\*1. Il fattoriale di 3 è parti a 6 e si calcola in questo modo 3\*2\*1. Il fattoriale di 0 è uguale ad 1

# **[C++ #2 Esercizi con cicli](http://www.arduinofacile.it/2023/01/25/c-2-esercizi-con-cicli-iterativi/) [iterativi](http://www.arduinofacile.it/2023/01/25/c-2-esercizi-con-cicli-iterativi/)**

**Obiettivo:** Sono riportati in seguito una serie di esercizi utili per testare le proprie conoscenze nell'ambito dei linguaggi di programmazione strutturata relativamente all'utilizzo dei blocchi condizionali.

Gli esercizi, a complessità crescente, possono essere risolti utilizzando cicli iterativi definiti e indefiniti. L'utente può scegliere in modo autonomo se utilizzare i costrutti while, do-while e for.

Per la risoluzione degli esercizi si suggerisce l'utilizzo del compilatore online:

https://www.onlinegdb.com/online\_c++\_compiler

#### **ESERCIZI CON ITERAZIONE DEFINITA**

**1)** Realizzare un programma che permetta di scrivere a monitor i primi 100 numeri naturali.

**2)** Realizzare un programma che, definito un numero N inserito dall'utente, permetta di scrivere a monitor i numeri naturali compresi tra 1 ed N.

**3)** Realizzare un programma che permetta all'utente di inserire 10 differenti numeri e ne calcoli la somma.

**4)** Realizzare un programma che permetta all'utente di inserire 10 differenti numeri e ne calcoli la media.

**5)** Realizzare un programma che, definito un numero N inserito dall'utente, permetta di scrivere a monitor i primi 10 multipli del numero inserito (e.g., N, 2N, 3N, …, 10N).

**6)** Realizzare un programma che permetta di scrivere a monitor i primi N numeri della successione di Fibonacci. Nel dettaglio, i primi due numeri della successione i Fibonacci sono 0 e 1, i successivi sono dati dalla somma dei due numeri precedenti. Ad esempio: 0, 1, 1, 2, 3, 5, 8, 13 …

### **ESERCIZI CON ITERAZIONE INDEFINITA**

**7)** Realizzare un programma che permetta all'utente di inserire una serie indefinita di numeri interi. Il programma deve fermarsi quando la somma dei numeri inseriti supera 100.

**9)** Realizzare un programma che permetta all'utente di inserire una serie indefinita di numeri interi e ne calcoli la media Il programma deve fermarsi quando l'utente inserisce uno zero.

**10)** La popolazione di rane in uno stagno raddoppia ogni giorno. Definita la popolazione iniziale e la popolazione finale da raggiugnere, determinare il numero di giorni necessari per raggiungere la popolazione obiettivo.

**10bis)** La popolazione di rane in uno stagno raddoppia ogni giorno. Ogni tre giorni a causa di una epidemia generica la popolazione di rane diminuisce di un terzo. Definita la popolazione iniziale e la popolazione finale da raggiugnere, determinare il numero di giorni necessari per raggiungere la popolazione obiettivo.

## **[C++ #1 Esercizi con blocchi](http://www.arduinofacile.it/2023/01/23/c-1-esercizi-con-blocchi-condizionali/) [condizionali](http://www.arduinofacile.it/2023/01/23/c-1-esercizi-con-blocchi-condizionali/)**

**Obiettivo:** Sono riportati in seguito una serie di esercizi

utili per testare le proprie conoscenze nell'ambito dei linguaggi di programmazione strutturata relativamente all'utilizzo dei blocchi condizionali. Gli esercizi, a complessità crescente, possono essere risolti utilizzando blocchi condizionali, blocchi condizionali nidificati e blocchi condizionali che prevedono l'utilizzo della logica booleana.

Per la risoluzione degli esercizi si suggerisce l'utilizzo del compilatore online:

https://www.onlinegdb.com/online\_c++\_compiler

### **ESERCIZI CON SELEZIONE SEMPLICE – IF ELSE**

**1)** Realizzare un programma che permetta di inserire due numeri interi e determini il numero maggiore.

**2)** Realizzare un programma che permetta di inserire un numero e determinare il suo valore assoluto. (Un numero negativo deve diventare positivo, un numero positivo deve restare positivo).

**3)** Realizzare un programma che permetta di inserire l'età di un utente e determini se l'utente è maggiorenne oppure no.

**4)** Realizzare un programma che permetta di inserire il valore di un carattere e determini se il valore inserito è una vocale (ATTENZIONE: utilizzare il tipo dati char).

**5)** Realizzare un programma che permetta di inserire i coefficienti a, b, c di un'equazione di secondo grado e ne calcoli, se possibile, le soluzioni.

**6)** Realizzare un programma che permetta di inserire due differenti orari espressi nella forma ore, minuti e secondi (CONSIGLIO: utilizzare tre differenti variabili, una per le ore, una per i minuti, ed una per i secondi) e riporti quale dei due orari viene prima.

**7 NEW)** Realizzare un programma che permetta di inserire un numero intero e che determini se il numero inserito è positivo, negativo oppure zero.

### **ESERCIZI CON SELEZIONE NIDIFICATA**

**8)** Realizzare un programma che permetta di inserire tre numeri interi e determini se questi numeri possano rappresentare le lunghezze dei lati di un triangolo. Ricorda: affinché un triangolo possa essere tale, la somma di ogni coppia lati deve essere maggiore dell'altro.

**9)** Realizzare un programma che legga tre valori rappresentanti le lunghezze dei lati di un triangolo e riporti se il triangolo è scaleno, isoscele o equilatero.

**10)** Realizzare un programma che permetta di inserire tre numeri interi e determini il valore maggiore.

**11)** Realizzare un programma che permetta di inserire tre

numeri interi e determini il valore minore.

**12)** Realizzare un programma che permetta di inserire tre numeri interi (i.e., A, B, e C) e determini se B è compreso tra A e C.

**13)** Realizzare un programma che permetta di applicare gli sconti applicati da un negozio. Nello specifico, se il prezzo degli acquisti è minore di 50€ il negozio effettuo lo sconto del 10%. Se il prezzo degli acquisti è maggiore di 50€ e minore di 100€, il negozio effettua lo sconto del 20%. Se il prezzo degli acquisti è maggiore di 100€, il negozio effettua lo sconto del 30%. Il programma deve chiedere all'utente di inserire il prezzo relativo ai propri acquisti e mostri a schermo lo sconto ed il prezzo finale da pagare.

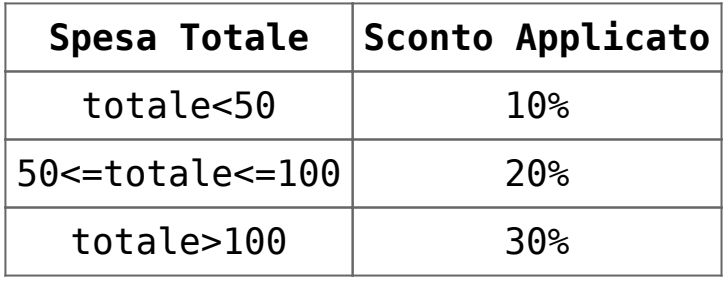

**14)** Gli abbonamenti della metropolitana di Milano possono essere settimanali (S), mensili (M), o annuali (A) e valgono per la sola zona centrale (tipo 1), per la sola zona periferica (tipo 2) o per entrambe le zone (tipo 3). I costi sono quelli riportati nella seguente tabella. Realizzare un algoritmo che calcola il costo dell'abbonamento a partire dalla durata e dal tipo.

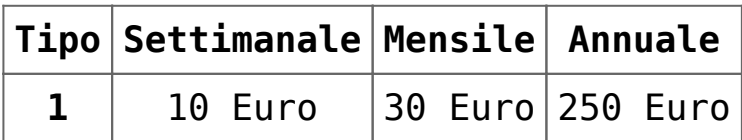

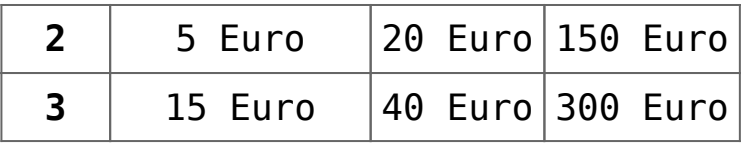

**15)** Realizzare un programma per determinare le tasse pagate da un lavoratore sulla base delle aliquote IRPEF 2022. Nello specifico la percentuale di tasse viene determinata in funzione del reddito percepito come riportato nella seguente tabella.

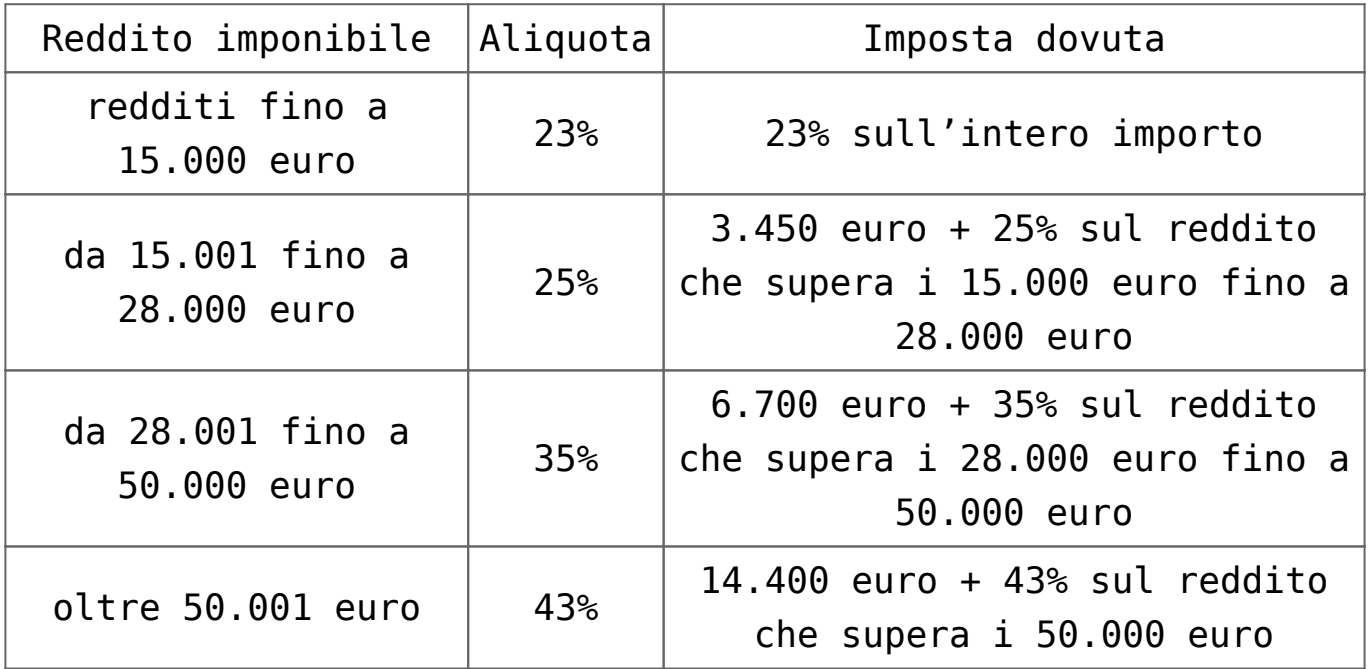